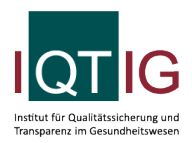

PCI (Spezifikation 2023 V04)

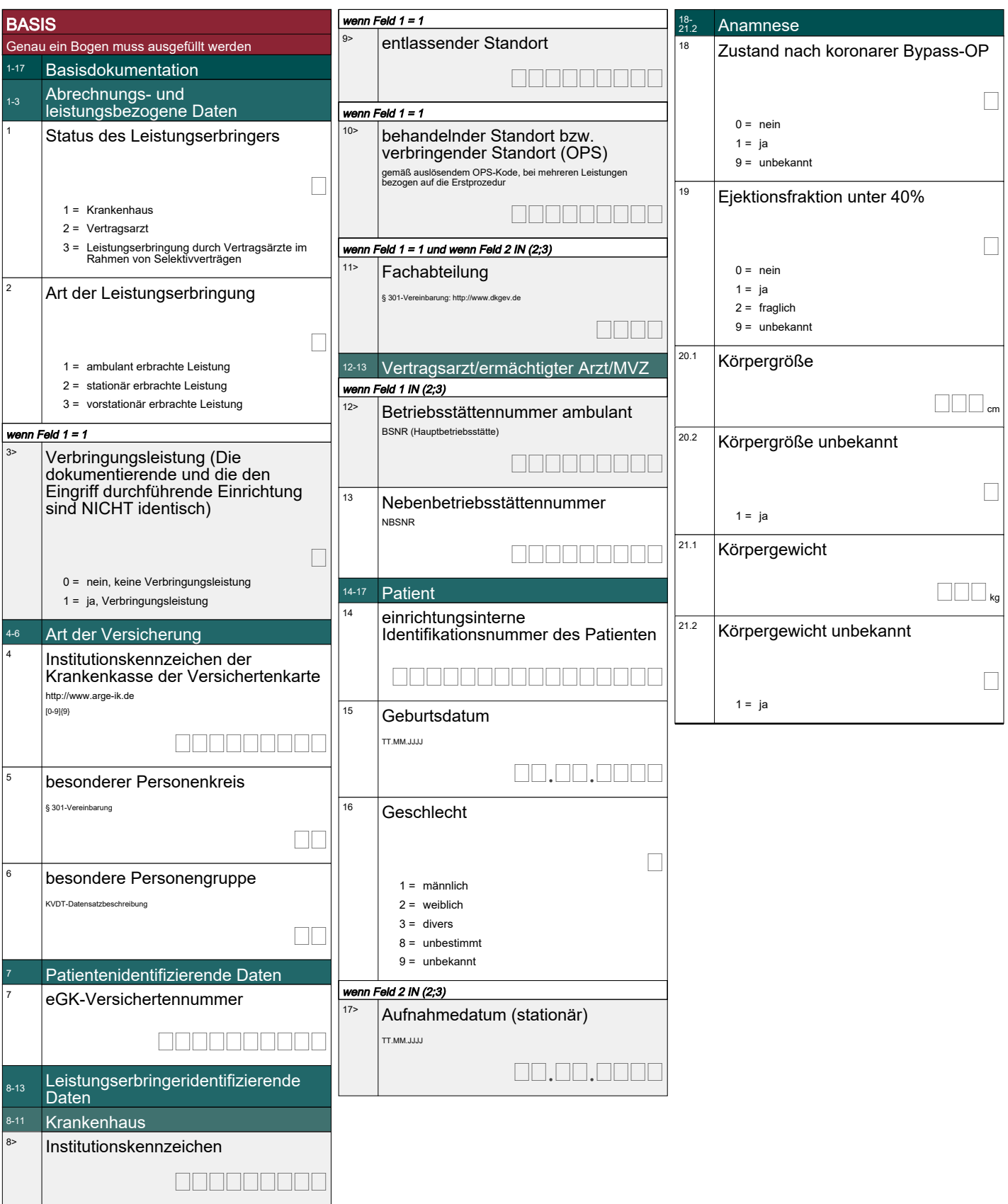

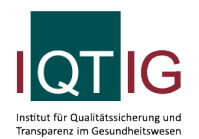

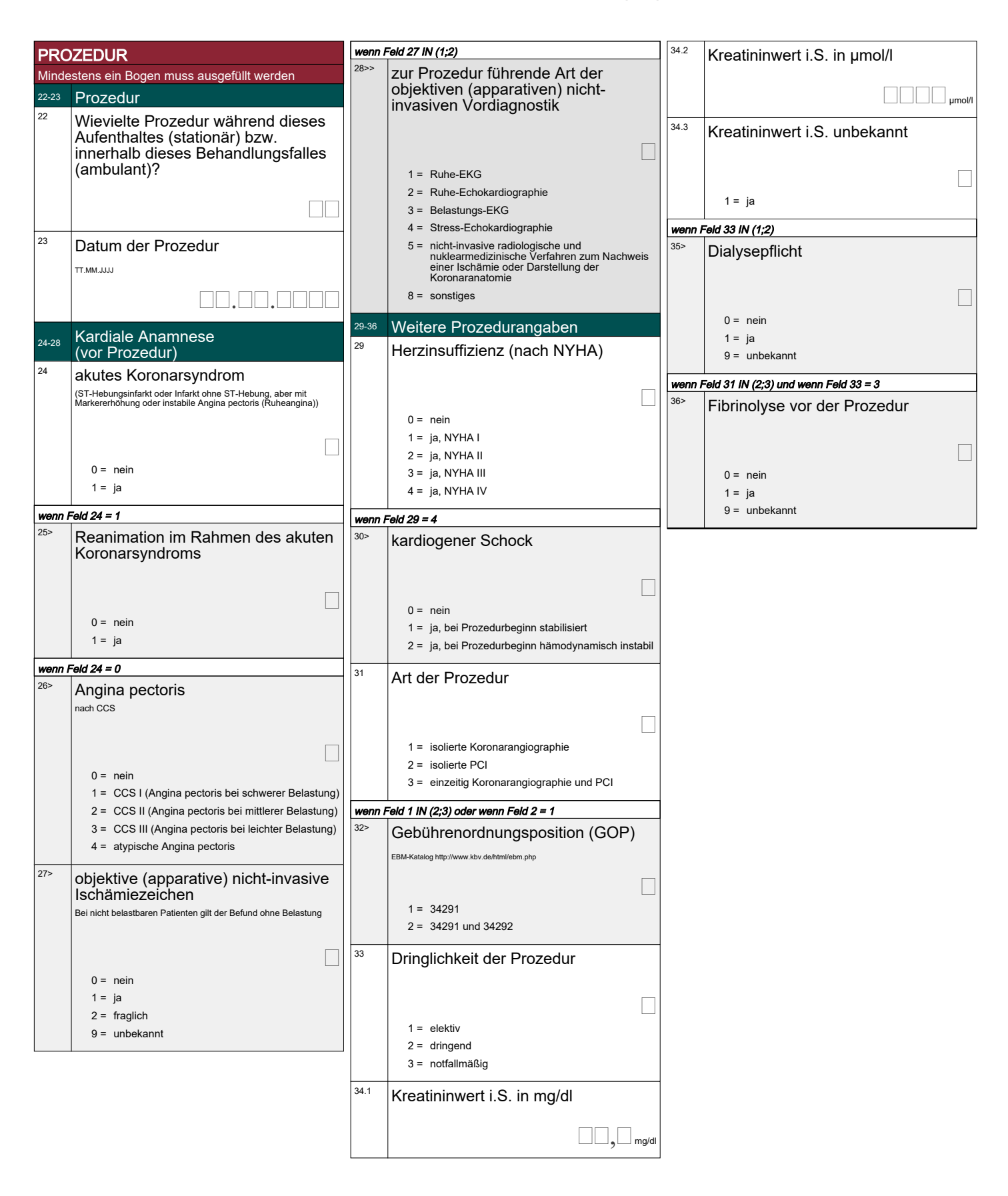

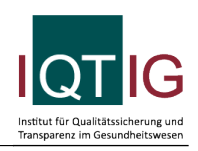

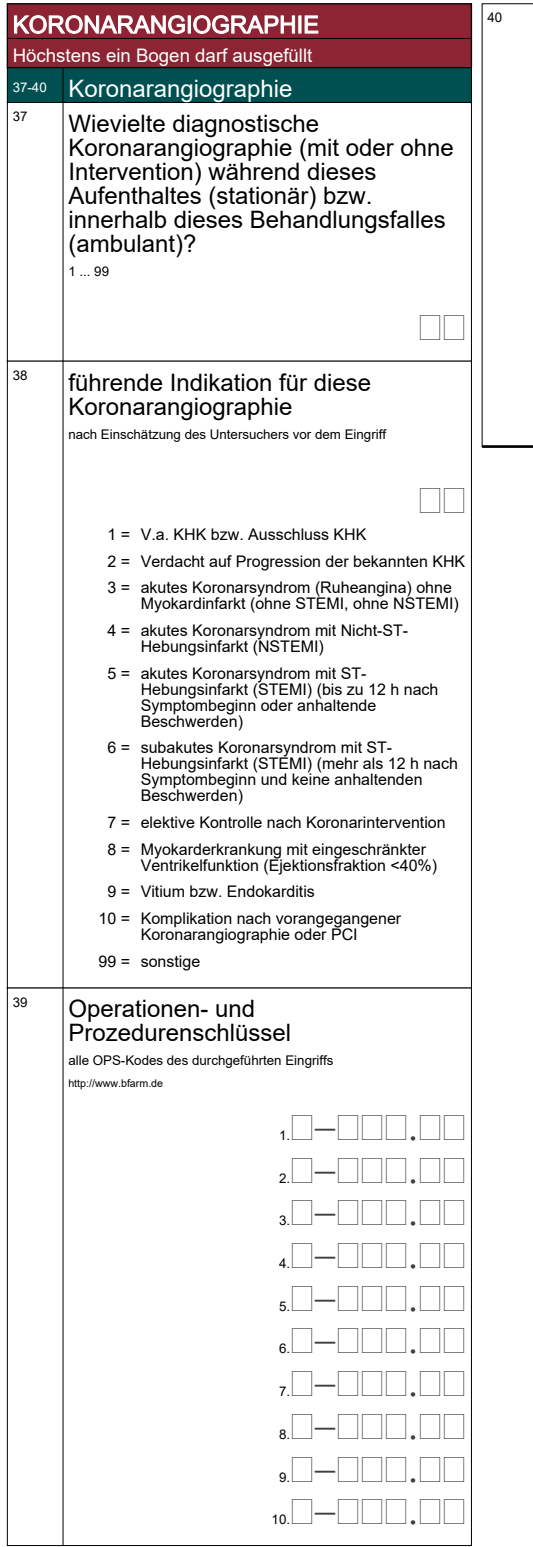

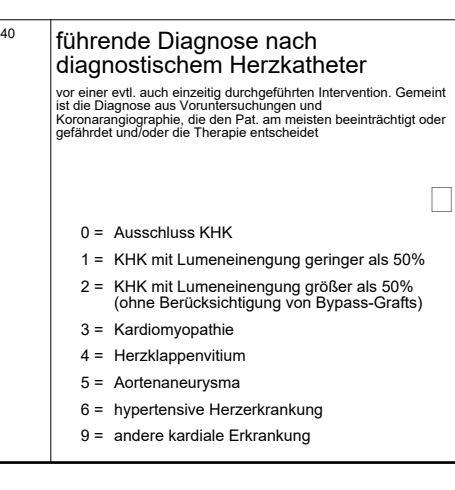

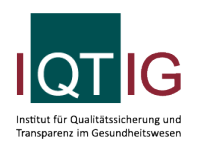

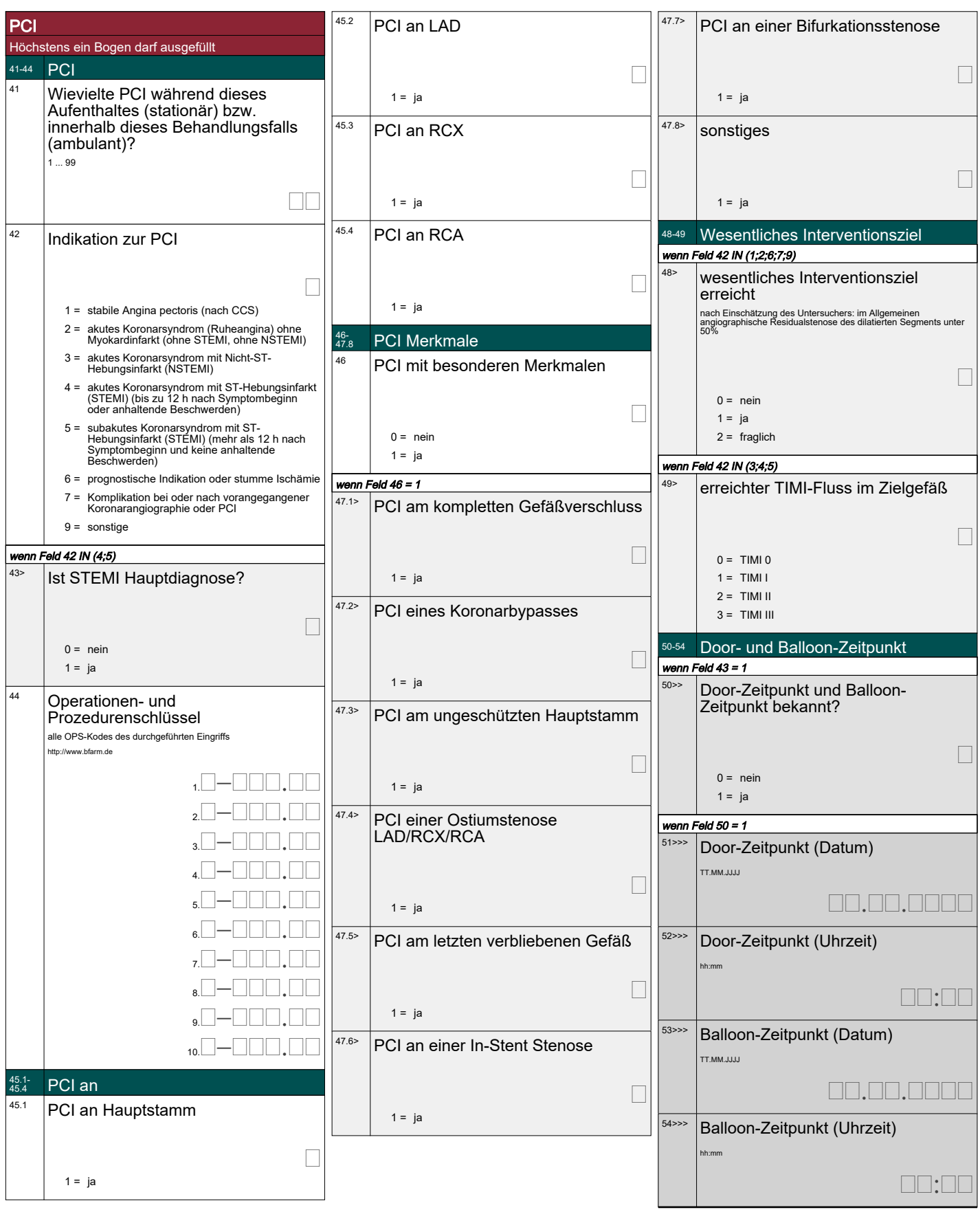

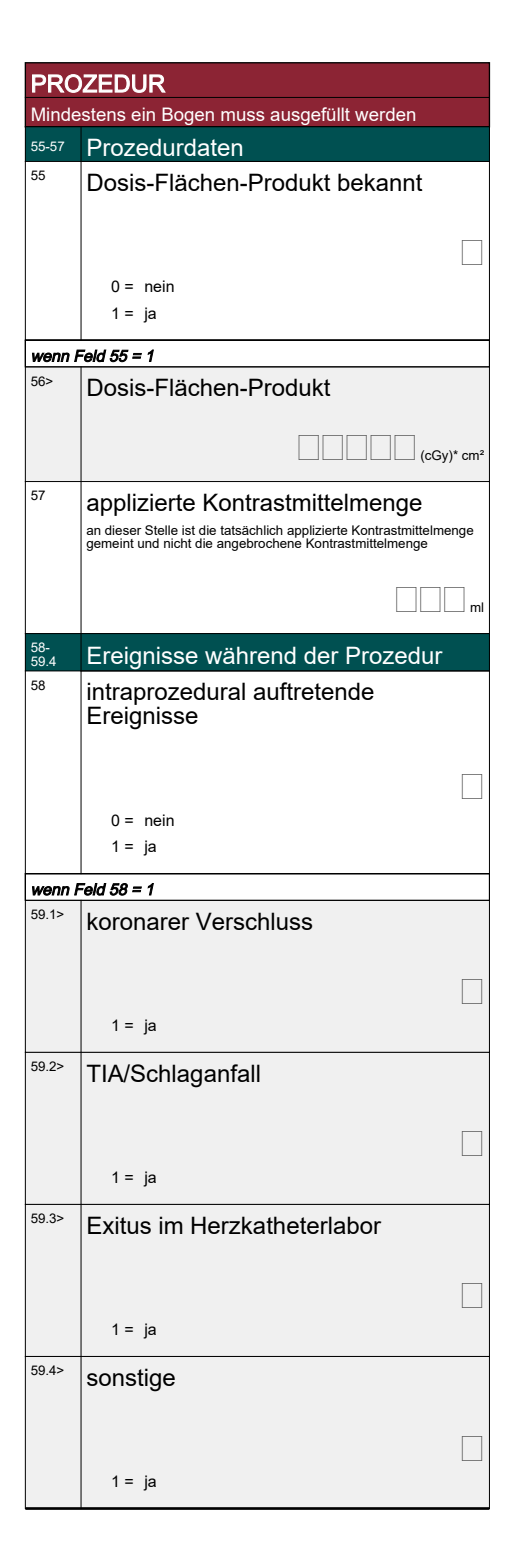

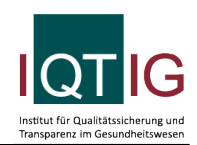

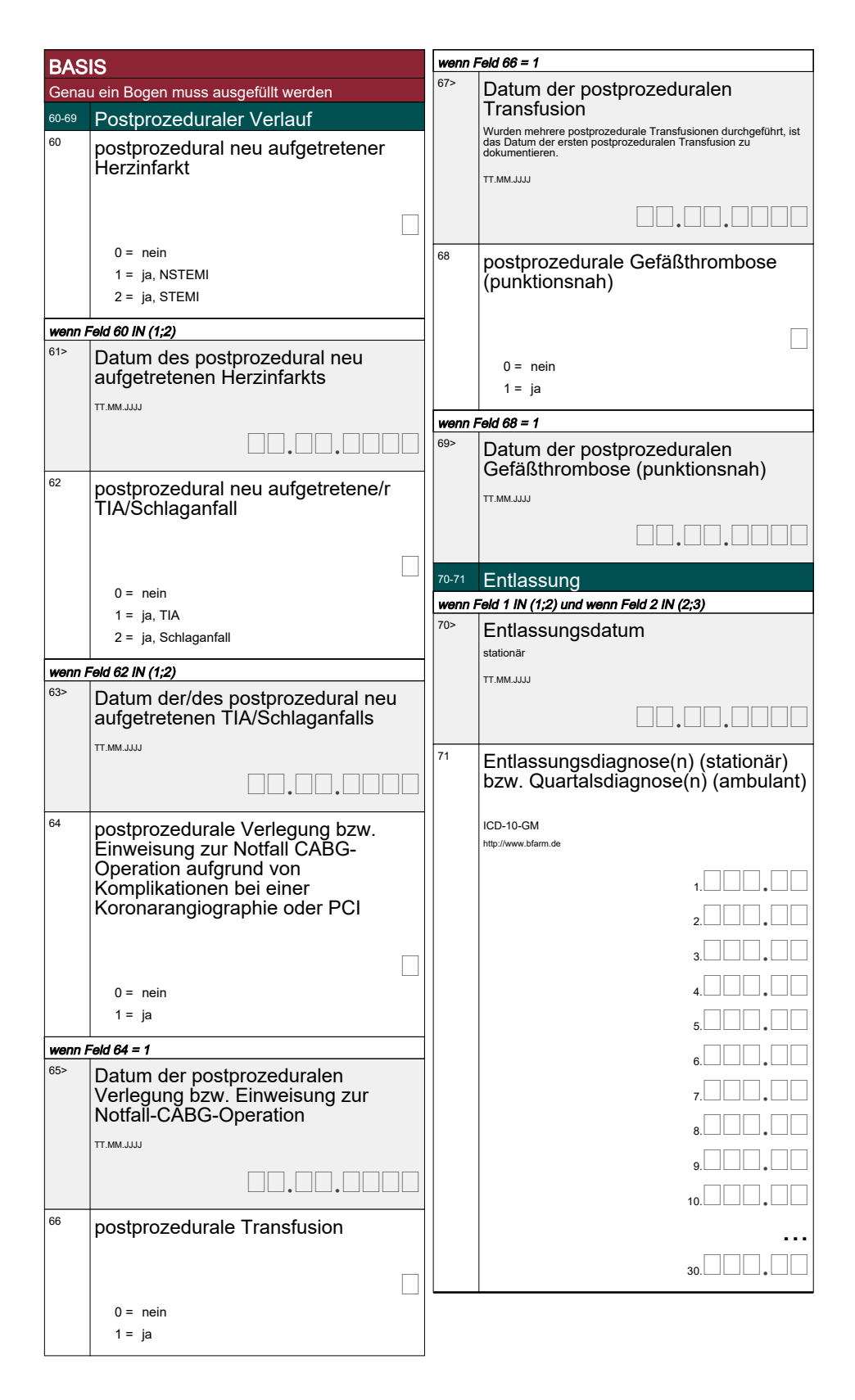